Sec 1.4

The end of history..

languages are accepted and evolve socially languages minimal resources simple "performance model" easy to know fast vs slow operations alternately: what is a primitive operation in Big-O sense.

> Non trivial to determine is many langs: Sorting 10,000,000 items

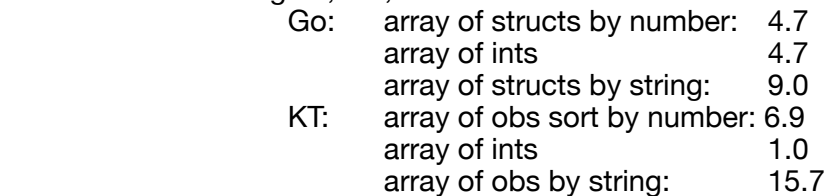

 so what is the speed difference between Kotlin and Go?

 KT: ~40% slower ~66%slower 80% faster????

easy to understand ALSO for a new lang: widely available local experts "minimally acceptable" similar to existing langs

reason to move

Semicolon wars

What is the purpose of the semi-colon? why have it at all? Do you need it right before a  $\}$  in java  $-$  why? statement ender vs statement separator how do you count — from 0, from 1 … Why?

 $java/c$  a= $2+3$  a=a+a System.out.println(String.format("%d", a))  $lisp$  (let  $((a (+ 2 3)))$ ) (message "%d value" a))

imperitive, functional, Object-oriented, logic Fortran "an infantile disorder" PL1 "A fatal disease" Cobol "mutilated beyond hope"

" write in XXXX — not because it is the best language, but because it is the language I know best"

This happens all of the time — examples ….

WHAT IS A COMPILER? what does a compiler do? translate from high-level language into machine language 2 aspects thorough analysis non-trivial transformation eg. tail-recursion to iteration page 17 picture

What is alternative to compiler? interpreter page 17 picture why have a compiler vs interpreter? tradeoffs between interpret: flexibility, diagnostics (at run time) LISP: program can write code that it executes late binding compile: speed!!!! "Interpreted languages" — Java picture on pg 18 why bother???

Multi-step "compilation" in C - preprocess, compile, link (pg 19 figure for Fortran)